# **[MS-FSFDP]: Forms Services Feature Detection Protocol**

#### **Intellectual Property Rights Notice for Open Specifications Documentation**

- **Technical Documentation.** Microsoft publishes Open Specifications documentation for protocols, file formats, languages, standards as well as overviews of the interaction among each of these technologies.
- **Copyrights.** This documentation is covered by Microsoft copyrights. Regardless of any other terms that are contained in the terms of use for the Microsoft website that hosts this documentation, you may make copies of it in order to develop implementations of the technologies described in the Open Specifications and may distribute portions of it in your implementations using these technologies or your documentation as necessary to properly document the implementation. You may also distribute in your implementation, with or without modification, any schema, IDL's, or code samples that are included in the documentation. This permission also applies to any documents that are referenced in the Open Specifications.
- **No Trade Secrets.** Microsoft does not claim any trade secret rights in this documentation.
- **Patents.** Microsoft has patents that may cover your implementations of the technologies described in the Open Specifications. Neither this notice nor Microsoft's delivery of the documentation grants any licenses under those or any other Microsoft patents. However, a given Open Specification may be covered by Microsoft [Open Specification Promise](http://go.microsoft.com/fwlink/?LinkId=214445) or the [Community](http://go.microsoft.com/fwlink/?LinkId=214448)  [Promise.](http://go.microsoft.com/fwlink/?LinkId=214448) If you would prefer a written license, or if the technologies described in the Open Specifications are not covered by the Open Specifications Promise or Community Promise, as applicable, patent licenses are available by contacting ipla@microsoft.com.
- **Trademarks.** The names of companies and products contained in this documentation may be covered by trademarks or similar intellectual property rights. This notice does not grant any licenses under those rights. For a list of Microsoft trademarks, visit [www.microsoft.com/trademarks.](http://www.microsoft.com/trademarks)
- **Fictitious Names.** The example companies, organizations, products, domain names, email addresses, logos, people, places, and events depicted in this documentation are fictitious. No association with any real company, organization, product, domain name, email address, logo, person, place, or event is intended or should be inferred.

**Reservation of Rights.** All other rights are reserved, and this notice does not grant any rights other than specifically described above, whether by implication, estoppel, or otherwise.

**Tools.** The Open Specifications do not require the use of Microsoft programming tools or programming environments in order for you to develop an implementation. If you have access to Microsoft programming tools and environments you are free to take advantage of them. Certain Open Specifications are intended for use in conjunction with publicly available standard specifications and network programming art, and assumes that the reader either is familiar with the aforementioned material or has immediate access to it.

*[MS-FSFDP] — v20141019 Forms Services Feature Detection Protocol* 

*Copyright © 2014 Microsoft Corporation.* 

# **Revision Summary**

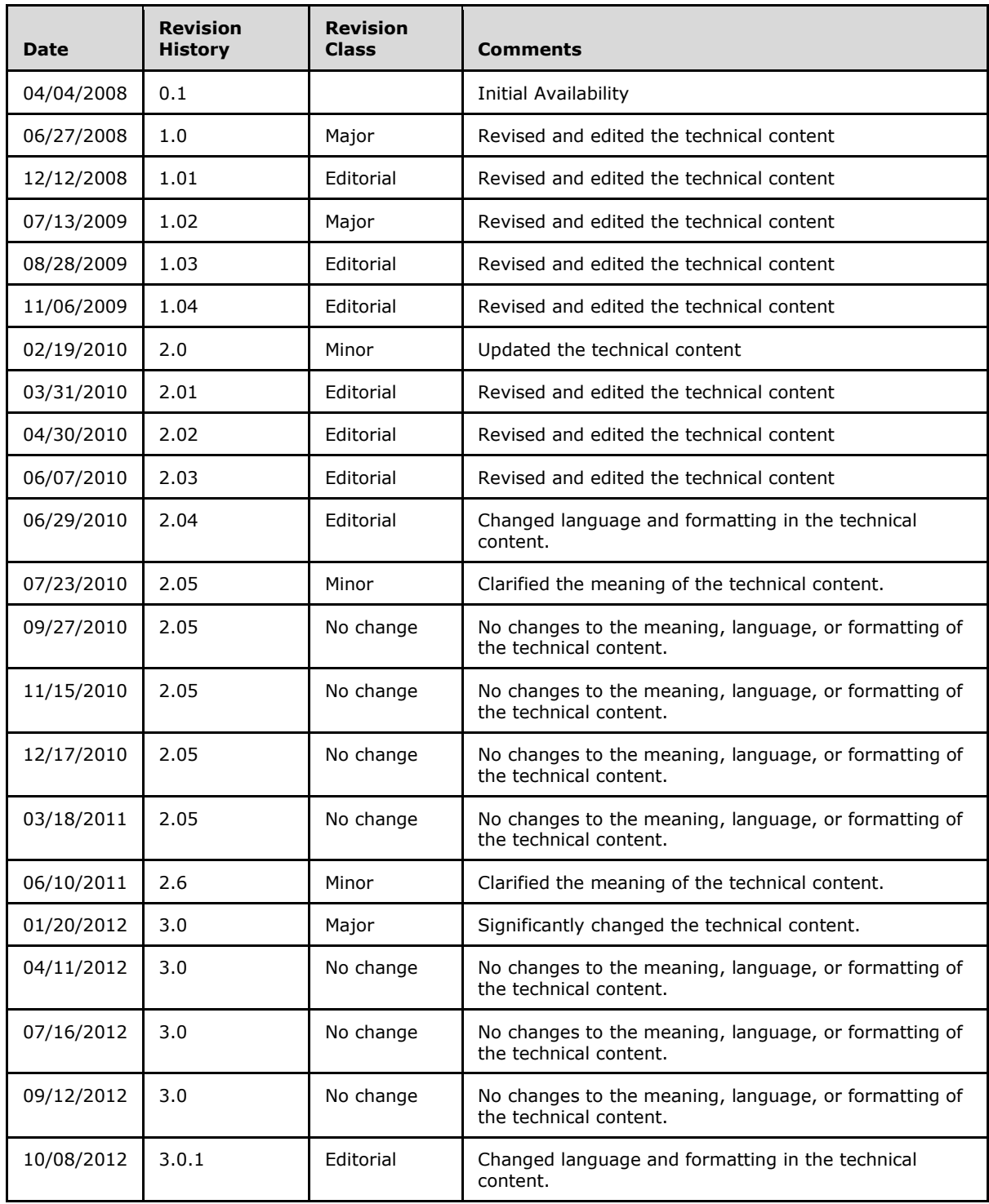

*[MS-FSFDP] — v20141019 Forms Services Feature Detection Protocol* 

*Copyright © 2014 Microsoft Corporation.* 

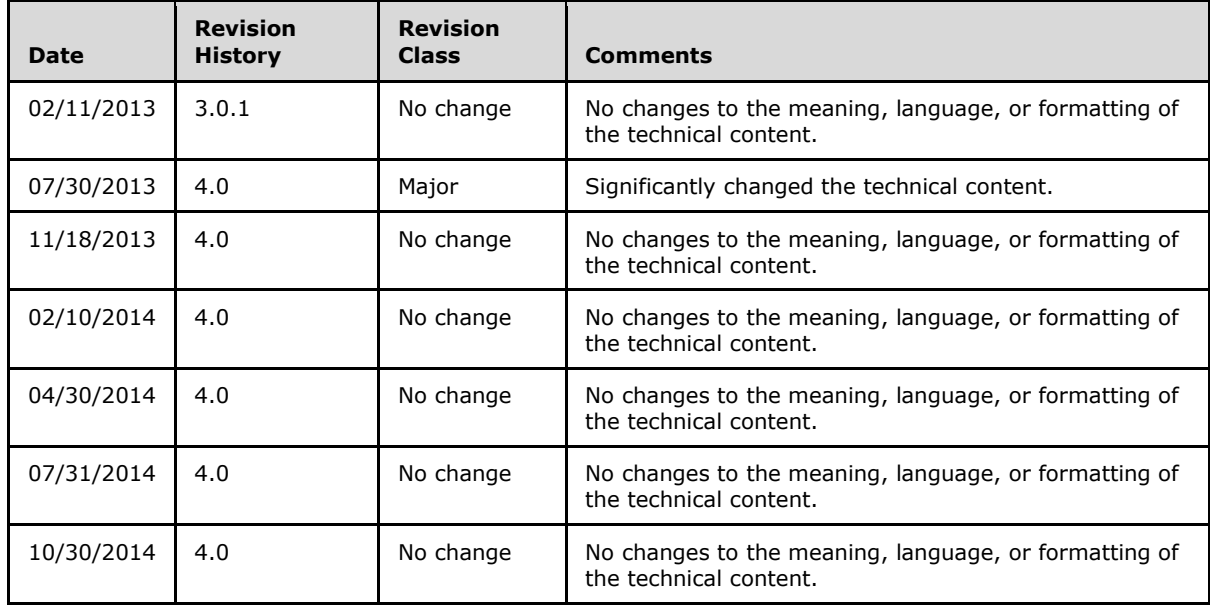

*Copyright © 2014 Microsoft Corporation.* 

# **Table of Contents**

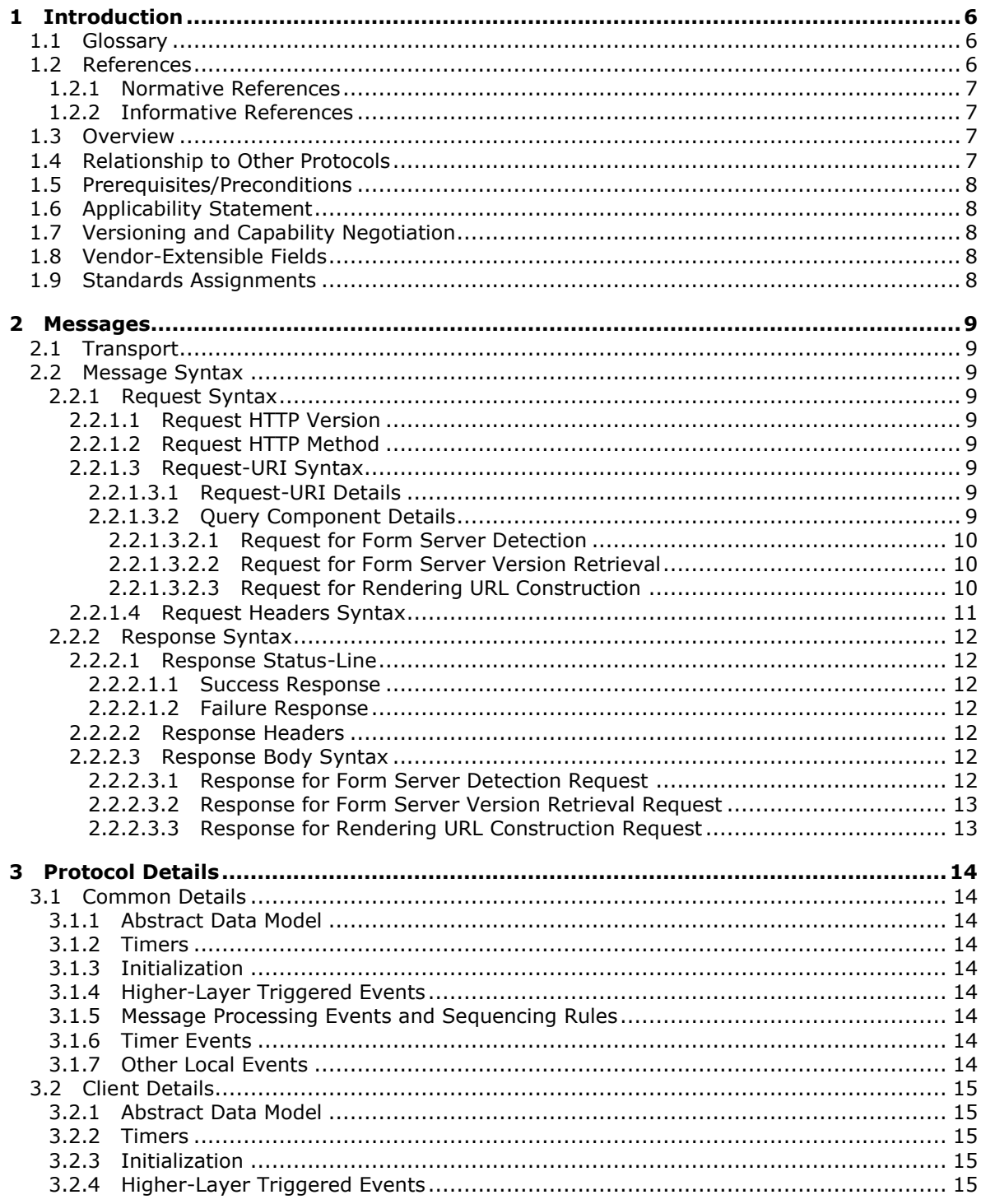

 $[MS\text{-}F\text{-}S\text{-}F\text{-}D\text{-}P] - v20141019$ Forms Services Feature Detection Protocol

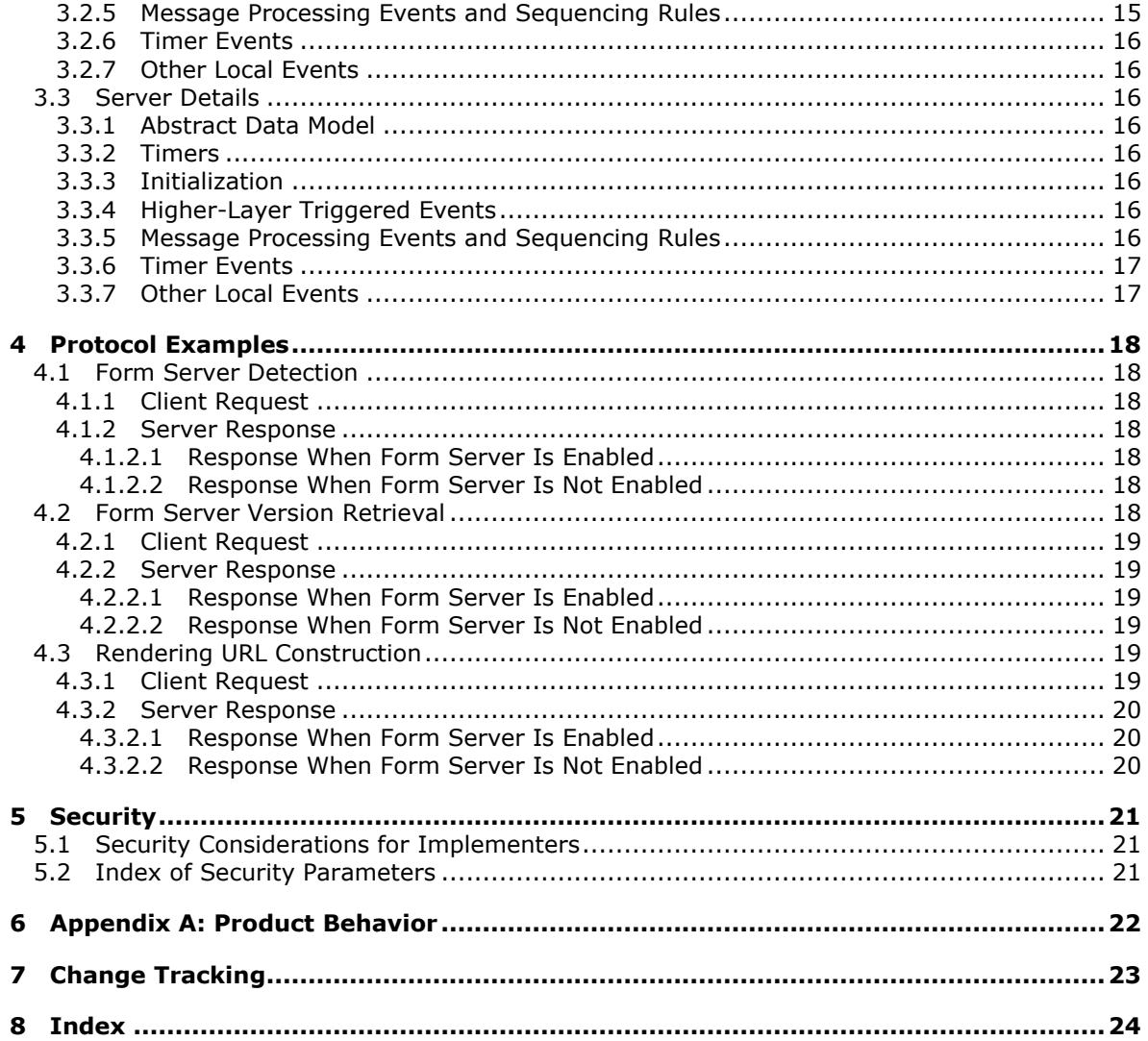

# <span id="page-5-0"></span>**1 Introduction**

<span id="page-5-5"></span>The Forms Services Feature Detection Protocol enables a protocol client to detect status of **[form](%5bMS-OFCGLOS%5d.pdf)  [server](%5bMS-OFCGLOS%5d.pdf)** features, get the form server version, and get the constructed URL that is required to render a form in a Web browser.

Sections 1.8, 2, and 3 of this specification are normative and can contain the terms MAY, SHOULD, MUST, MUST NOT, and SHOULD NOT as defined in [\[RFC2119\].](http://go.microsoft.com/fwlink/?LinkId=90317) Sections 1.5 and 1.9 are also normative but do not contain those terms. All other sections and examples in this specification are informative.

## <span id="page-5-1"></span>**1.1 Glossary**

The following terms are defined in [MS-OFCGLOS]:

<span id="page-5-4"></span>**200 OK absolute URI ASCII Augmented Backus-Naur Form (ABNF) authentication feature form form file form server form template form template (.xsn) file HTTP method Hypertext Transfer Protocol (HTTP) Hypertext Transfer Protocol over Secure Sockets Layer (HTTPS) message body query component Request-URI site site collection Status-Code Status-Line Unicode Uniform Resource Identifier (URI) Uniform Resource Locator (URL) UTF-8**

The following terms are specific to this document:

- <span id="page-5-3"></span>**rendering URL:** The URL that is used to render an InfoPath form in a web browser if the form cannot be opened by using Microsoft InfoPath.
- <span id="page-5-6"></span>**MAY, SHOULD, MUST, SHOULD NOT, MUST NOT:** These terms (in all caps) are used as defined in [\[RFC2119\].](http://go.microsoft.com/fwlink/?LinkId=90317) All statements of optional behavior use either MAY, SHOULD, or SHOULD NOT.

## <span id="page-5-2"></span>**1.2 References**

References to Microsoft Open Specification documents do not include a publishing year because links are to the latest version of the documents, which are updated frequently. References to other documents include a publishing year when one is available.

*[MS-FSFDP] — v20141019 Forms Services Feature Detection Protocol* 

*Copyright © 2014 Microsoft Corporation.* 

## <span id="page-6-0"></span>**1.2.1 Normative References**

<span id="page-6-5"></span>We conduct frequent surveys of the normative references to assure their continued availability. If you have any issue with finding a normative reference, please contact [dochelp@microsoft.com.](mailto:dochelp@microsoft.com) We will assist you in finding the relevant information.

[RFC1945] Berners-Lee, T., Fielding, R., and Frystyk, H., "Hypertext Transfer Protocol -- HTTP/1.0", RFC 1945, May 1996, [http://www.ietf.org/rfc/rfc1945.txt](http://go.microsoft.com/fwlink/?LinkId=90300)

[RFC2119] Bradner, S., "Key words for use in RFCs to Indicate Requirement Levels", BCP 14, RFC 2119, March 1997, [http://www.rfc-editor.org/rfc/rfc2119.txt](http://go.microsoft.com/fwlink/?LinkId=90317)

[RFC2616] Fielding, R., Gettys, J., Mogul, J., et al., "Hypertext Transfer Protocol -- HTTP/1.1", RFC 2616, June 1999, [http://www.rfc-editor.org/rfc/rfc2616.txt](http://go.microsoft.com/fwlink/?LinkId=90372)

[RFC2818] Rescorla, E., "HTTP Over TLS", RFC 2818, May 2000, [http://www.rfc](http://go.microsoft.com/fwlink/?LinkId=90383)[editor.org/rfc/rfc2818.txt](http://go.microsoft.com/fwlink/?LinkId=90383)

[RFC3986] Berners-Lee, T., Fielding, R., and Masinter, L., "Uniform Resource Identifier (URI): Generic Syntax", STD 66, RFC 3986, January 2005, [http://www.ietf.org/rfc/rfc3986.txt](http://go.microsoft.com/fwlink/?LinkId=90453)

[RFC5234] Crocker, D., Ed., and Overell, P., "Augmented BNF for Syntax Specifications: ABNF", STD 68, RFC 5234, January 2008, [http://www.rfc-editor.org/rfc/rfc5234.txt](http://go.microsoft.com/fwlink/?LinkId=123096)

### <span id="page-6-1"></span>**1.2.2 Informative References**

<span id="page-6-4"></span>[MS-FSDAP] Microsoft Corporation, ["Forms Services Design and Activation Web Service Protocol"](%5bMS-FSDAP%5d.pdf).

<span id="page-6-6"></span>[MS-OFCGLOS] Microsoft Corporation, ["Microsoft Office Master Glossary"](%5bMS-OFCGLOS%5d.pdf).

#### <span id="page-6-2"></span>**1.3 Overview**

This protocol enables a protocol client to communicate with a protocol server over a **[Hypertext](%5bMS-OFCGLOS%5d.pdf)  [Transfer Protocol \(HTTP\)](%5bMS-OFCGLOS%5d.pdf)** connection to perform the following supported functions:

- **Form Server Detection:** Using this protocol function, the protocol client can detect if form server **[features](%5bMS-OFCGLOS%5d.pdf)** are present and enabled on the protocol server. The protocol client sends an HTTP request to the protocol server with a parameter to detect whether form server features are enabled, and the protocol server sends back an HTTP response containing the result.
- **Form Server Version Retrieval:** Using this protocol function, the protocol client can get the form server version after detecting if form server features are present and enabled on the protocol server. The protocol client sends an HTTP request to the protocol server with a parameter to get the form server version, and the protocol server sends back an HTTP response containing the result.
- **Rendering URL Construction:** Using this protocol function, the protocol client can construct the **[URL](%5bMS-OFCGLOS%5d.pdf)** that is required to render a new or existing **[form](%5bMS-OFCGLOS%5d.pdf)** (2) in a Web browser. The protocol client sends an HTTP request to the protocol server, and the protocol server sends back an HTTP response containing a URL that can be used to render the form (2) in a Web browser.

## <span id="page-6-3"></span>**1.4 Relationship to Other Protocols**

<span id="page-6-7"></span>For message transport, this protocol uses the HTTP/1.0 protocol, as described in [\[RFC1945\],](http://go.microsoft.com/fwlink/?LinkId=90300) the HTTP/1.1 protocol, as described in [\[RFC2616\],](http://go.microsoft.com/fwlink/?LinkId=90372) or the **[Hypertext Transfer Protocol over Secure](%5bMS-OFCGLOS%5d.pdf)  [Sockets Layer \(HTTPS\)](%5bMS-OFCGLOS%5d.pdf)** protocol, as described in [\[RFC2818\].](http://go.microsoft.com/fwlink/?LinkId=90383)

*[MS-FSFDP] — v20141019 Forms Services Feature Detection Protocol* 

*Copyright © 2014 Microsoft Corporation.* 

The following diagram shows the underlying messaging and transport stack used by the protocol:

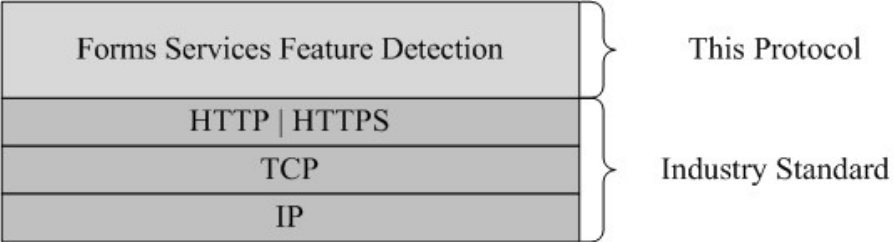

### **Figure 1: This protocol in relation to other protocols**

This protocol is intended to be used as a prerequisite to calling the Forms Services Design and Activation Web Service Protocol, as specified in [\[MS-FSDAP\].](%5bMS-FSDAP%5d.pdf)

## <span id="page-7-0"></span>**1.5 Prerequisites/Preconditions**

<span id="page-7-8"></span>This protocol operates against a **[site](%5bMS-OFCGLOS%5d.pdf)** (2) that is identified by a URL that is known by protocol clients. The protocol server endpoint is formed by appending "/\_layouts/FormServerDetector.aspx"or "/\_layouts/15/FormServerDetector.aspx" to the URL of the site (2).

<span id="page-7-5"></span>This protocol assumes that **[authentication](%5bMS-OFCGLOS%5d.pdf)** (2) has been performed by the underlying protocols.

## <span id="page-7-1"></span>**1.6 Applicability Statement**

The protocol client can use this protocol in the following scenarios:

- **Form Server Detection:** This function can be used by the protocol client to detect if the protocol server supports form server functionality.
- **Form Server Version Retrieval:** This function can be used by the protocol client to get the form server version.
- **Rendering URL Construction:** This function can be used to construct the required URL for rendering a form (2) in a Web browser if the form (2) cannot be opened by the protocol client.

## <span id="page-7-2"></span>**1.7 Versioning and Capability Negotiation**

<span id="page-7-7"></span><span id="page-7-6"></span>This protocol uses multiple transports with either HTTP or HTTPS, as described in section [2.1.](#page-8-9)

## <span id="page-7-3"></span>**1.8 Vendor-Extensible Fields**

<span id="page-7-9"></span>None.

## <span id="page-7-4"></span>**1.9 Standards Assignments**

None.

## <span id="page-8-0"></span>**2 Messages**

## <span id="page-8-1"></span>**2.1 Transport**

<span id="page-8-9"></span>Protocol servers MUST support HTTP, as specified in [\[RFC1945\]](http://go.microsoft.com/fwlink/?LinkId=90300) or [\[RFC2616\].](http://go.microsoft.com/fwlink/?LinkId=90372) Protocol servers SHOULD additionally support HTTPS, as specified in [\[RFC2818\],](http://go.microsoft.com/fwlink/?LinkId=90383) for securing communication with clients.

## <span id="page-8-2"></span>**2.2 Message Syntax**

<span id="page-8-16"></span><span id="page-8-15"></span>The following subsections specify the different parts of HTTP request and response messages.

## <span id="page-8-3"></span>**2.2.1 Request Syntax**

## <span id="page-8-4"></span>**2.2.1.1 Request HTTP Version**

<span id="page-8-18"></span>The HTTP version as specified in [\[RFC1945\]](http://go.microsoft.com/fwlink/?LinkId=90300) section 3.1 or [\[RFC2616\]](http://go.microsoft.com/fwlink/?LinkId=90372) section 3.1 MUST be either "HTTP/1.0" or "HTTP/1.1" for the requests that use this protocol.

## <span id="page-8-5"></span>**2.2.1.2 Request HTTP Method**

<span id="page-8-17"></span><span id="page-8-12"></span>The **[HTTP method](%5bMS-OFCGLOS%5d.pdf)** specified in [\[RFC1945\]](http://go.microsoft.com/fwlink/?LinkId=90300) section 8 or [\[RFC2616\]](http://go.microsoft.com/fwlink/?LinkId=90372) section 9 MUST be GET, as specified in [\[RFC1945\]](http://go.microsoft.com/fwlink/?LinkId=90300) section 8.1 or [\[RFC2616\]](http://go.microsoft.com/fwlink/?LinkId=90372) section 9.3, for the requests that use this protocol.

## <span id="page-8-6"></span>**2.2.1.3 Request-URI Syntax**

## <span id="page-8-7"></span>**2.2.1.3.1 Request-URI Details**

<span id="page-8-10"></span>The **[Request-URI](%5bMS-OFCGLOS%5d.pdf)** MUST be a valid **[Uniform Resource Identifier \(URI\)](%5bMS-OFCGLOS%5d.pdf)**, as specified in [\[RFC3986\].](http://go.microsoft.com/fwlink/?LinkId=90453)

The following **[Augmented Backus-Naur Form \(ABNF\)](%5bMS-OFCGLOS%5d.pdf)**, as specified in [\[RFC5234\],](http://go.microsoft.com/fwlink/?LinkId=123096) specifies the syntax of the **Request-URI**.

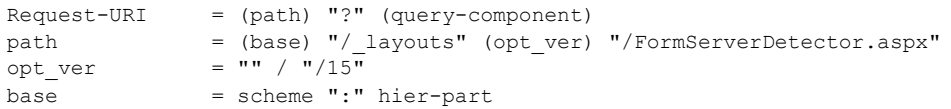

<span id="page-8-14"></span><span id="page-8-13"></span>The **base** ABNF rule identifies the site (2) on the server to which the request was made. The ABNF for **scheme** and **hier-part** is specified in [\[RFC3986\]](http://go.microsoft.com/fwlink/?LinkId=90453) section 3.3. The **[query component](%5bMS-OFCGLOS%5d.pdf)** (1) in the **Request-URI** is specified in the following section. The form server SHOULD support the value of "/15" **opt\_ver**[<1>](#page-21-1) but MAY respond with HTTP **[Status-Code](%5bMS-OFCGLOS%5d.pdf)** 40[4<2>.](#page-21-2)

## <span id="page-8-8"></span>**2.2.1.3.2 Query Component Details**

<span id="page-8-11"></span>The query component (1) of the **Request-URI** MUST be present. The following subsections specify the syntax of the query component (1) for the three functions that are supported by this protocol.

The following ABNF, as defined in [\[RFC5234\],](http://go.microsoft.com/fwlink/?LinkId=123096) specifies the syntax that the query component (1) MUST adhere to.

*[MS-FSFDP] — v20141019 Forms Services Feature Detection Protocol* 

*Copyright © 2014 Microsoft Corporation.* 

<span id="page-9-5"></span>query-component = (query-detection / query-version / query-URL)

The protocol server MUST interpret the value of the query component (1) as case-insensitive.

#### <span id="page-9-0"></span>**2.2.1.3.2.1 Request for Form Server Detection**

To use the form server detection function, the query component (1) of the **Request-URI** MUST have the *IsFormServerEnabled* query parameter, which MUST be immediately followed by "=".

The following ABNF specifies the syntax that the query detection MUST adhere to.

```
query-detection = "IsFormServerEnabled=" query
```
The ABNF for the **query** rule is specified in [\[RFC3986\]](http://go.microsoft.com/fwlink/?LinkId=90453) section 3.

If the protocol client passes any query parameters in addition to the *IsFormServerEnabled* parameter, the protocol server MUST ignore these additional parameters and the request for form server detection MUST take precedence.

#### <span id="page-9-1"></span>**2.2.1.3.2.2 Request for Form Server Version Retrieval**

<span id="page-9-6"></span><span id="page-9-4"></span>The protocol server SHOULD $\leq 3$  support the form server version retrieval function. To use this method, the query component (1) of the **Request-URI** MUST have the *FormServerVersion* parameter, which MUST be immediately followed by "=".

The following ABNF specifies the syntax that the query version MUST adhere to.

```
query-version = "FormServerVersion=" query
```
The ABNF for the **query** rule is specified in [\[RFC3986\]](http://go.microsoft.com/fwlink/?LinkId=90453) section 3.

If the *FormServerVersion* query parameter is not supported by the protocol server, this query parameter MUST be ignored. If no other supported query parameters exist in the query component (1), the protocol server MUST return Status-Code 204, as specified in section [2.2.2.1.1.](#page-11-7)

If the protocol client passes the *IsFormServerEnabled* parameter, the request for form server detection MUST take precedence.

If the *FormServerVersion* parameter is supported by the protocol server and the protocol client passes additional parameters other than the *IsFormServerEnabled* parameter, the protocol server MUST ignore these additional parameters.

#### <span id="page-9-2"></span>**2.2.1.3.2.3 Request for Rendering URL Construction**

To use the **[rendering URL](#page-5-3)** construction function, the query component (1) and its query URL MUST adhere to the syntax that is specified in the following ABNF.

```
query-URL = (xmlLocation-parameter / xsnLocation-parameter)
   ["&" saveLocation-parameter]
xmlLocation-parameter = "XmlLocation=" (value)
xsnLocation-parameter = "XsnLocation=" (value)
saveLocation-parameter = "SaveLocation=" (value)
value = (scheme ":" hier-part) /
```
*[MS-FSFDP] — v20141019 Forms Services Feature Detection Protocol* 

*Copyright © 2014 Microsoft Corporation.* 

(["~site" / "~site-collection"] path-absolute)

The ABNF for the **scheme**, **path-absolute** and **hier-part** rules is specified in [\[RFC3986\]](http://go.microsoft.com/fwlink/?LinkId=90453) section 3.

As specified in the preceding ABNF, the query component (1) supports three parameters:

- *XmlLocation*
- *XsnLocation*
- *SaveLocation*

The following table specifies the meaning of these parameters.

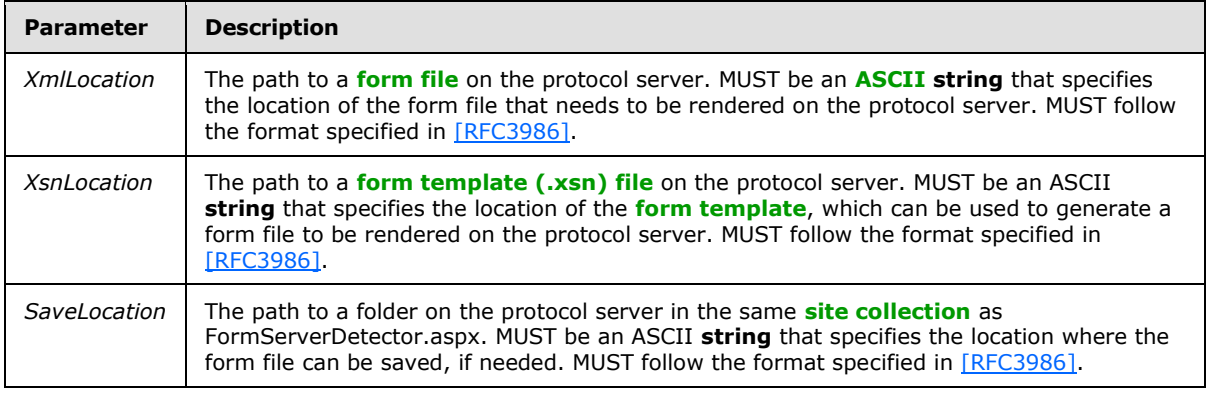

The values of the parameters in the query component (1) MUST NOT contain any un-escaped characters that are listed as "reserved" in [\[RFC3986\]](http://go.microsoft.com/fwlink/?LinkId=90453) section 2.2.

To construct the rendering URL for an existing form (2), the *XmlLocation* parameter MUST be specified. To construct the rendering URL for a new form (2), the *XsnLocation* parameter MUST be specified. In both cases, the *SaveLocation* parameter is optional.

Any other combination of the supported parameters MUST be treated as input that is not valid, and in such a case, the protocol server MUST return Status-Code 204, as specified in section [2.2.2.1.1.](#page-11-7) Any additional parameters, other than those specified in the preceding table, MUST be ignored by the protocol server.

<span id="page-10-1"></span>The protocol server MUST NOT require that the parameters appear in a particular order.

#### <span id="page-10-0"></span>**2.2.1.4 Request Headers Syntax**

The following request header is relevant to this protocol:

**Accept:** This header is specified in [\[RFC1945\]](http://go.microsoft.com/fwlink/?LinkId=90300) section D.2.1 or [\[RFC2616\]](http://go.microsoft.com/fwlink/?LinkId=90372) section 14.1. The protocol client SHOULD specify this header with the value "\*/\*". The protocol server SHOULD ignore the value of this header.

## <span id="page-11-0"></span>**2.2.2 Response Syntax**

## <span id="page-11-1"></span>**2.2.2.1 Response Status-Line**

<span id="page-11-13"></span><span id="page-11-11"></span>The response **[Status-Line](%5bMS-OFCGLOS%5d.pdf)** MUST be valid according to [\[RFC1945\]](http://go.microsoft.com/fwlink/?LinkId=90300) section 6.1 or [\[RFC2616\]](http://go.microsoft.com/fwlink/?LinkId=90372) section 6.1.

## <span id="page-11-2"></span>**2.2.2.1.1 Success Response**

<span id="page-11-7"></span>The protocol server MUST return HTTP Status-Code **[200 OK](%5bMS-OFCGLOS%5d.pdf)** to indicate a success response, as specified in section [3.2.5.](#page-14-6) The response body MUST contain detailed results, as specified in section [2.2.2.3.](#page-11-8)

For success responses other than those specified for Status-Code 200 OK, the protocol server MUST return HTTP Status-Code 204 No Content as specified in section [3.2.5,](#page-14-6) and in [\[RFC1945\]](http://go.microsoft.com/fwlink/?LinkId=90300) section 9.2 or [\[RFC2616\]](http://go.microsoft.com/fwlink/?LinkId=90372) section 10.2.5.

## <span id="page-11-3"></span>**2.2.2.1.2 Failure Response**

<span id="page-11-14"></span>The protocol server MUST return an HTTP 4xx or 5xx Status-Code, as specified in [\[RFC1945\]](http://go.microsoft.com/fwlink/?LinkId=90300) section 6.1.1 or [\[RFC2616\]](http://go.microsoft.com/fwlink/?LinkId=90372) section 6.1.1, to indicate that the request failed.

<span id="page-11-10"></span>The protocol server SHOULD return the HTTP Status-Code 401 to indicate that the protocol client can retry the request using a different authentication (2) protocol or properties, but MAY $\leq 4$  return a different code for this condition.

## <span id="page-11-4"></span>**2.2.2.2 Response Headers**

<span id="page-11-12"></span>The following response headers are relevant to this protocol:

- **Content-Length:** Specified in [\[RFC1945\]](http://go.microsoft.com/fwlink/?LinkId=90300) section 10.4 or [\[RFC2616\]](http://go.microsoft.com/fwlink/?LinkId=90372) section 14.13.
- <span id="page-11-8"></span> **Content-Type:** Specified in [\[RFC1945\]](http://go.microsoft.com/fwlink/?LinkId=90300) section 10.5 or [\[RFC2616\]](http://go.microsoft.com/fwlink/?LinkId=90372) section 14.17. MUST be present and MUST be set to "text/html; charset=utf-8" for Status-Code 200 OK.

## <span id="page-11-5"></span>**2.2.2.3 Response Body Syntax**

The response body returned from the protocol server for the functions that are supported by this protocol is specified in the following subsections. Failure responses for all functions MUST return a response with the **Content-Length** header set to zero and with no **[message body](%5bMS-OFCGLOS%5d.pdf)** (1). The protocol client MUST interpret the response as case-sensitive.

## <span id="page-11-6"></span>**2.2.2.3.1 Response for Form Server Detection Request**

HTTP 200 OK responses MUST return a message body (1) of **[UTF-8](%5bMS-OFCGLOS%5d.pdf)** encoded text, as defined in [\[RFC5234\]](http://go.microsoft.com/fwlink/?LinkId=123096) and specified in the following ABNF.

<span id="page-11-9"></span>message-body = "<server" %x20 "IsFormServerEnabled" %x20 "=" %x20 "'true'" %x20 "/>"

All white spaces MUST be preserved and any additional white spaces MUST NOT be added.

*[MS-FSFDP] — v20141019 Forms Services Feature Detection Protocol* 

*Copyright © 2014 Microsoft Corporation.* 

## <span id="page-12-0"></span>**2.2.2.3.2 Response for Form Server Version Retrieval Request**

If the form server supports this protocol function, HTTP 200 OK responses MUST return a message body (1) of UTF-8 encoded text, as defined in [\[RFC5234\]](http://go.microsoft.com/fwlink/?LinkId=123096) and specified in the following ABNF.

```
message-body =/ "<server" %x20 "FormServerVersion" %x20 "=" %x20 "'15'" %x20 "/>"
```
All white spaces MUST be preserved and any additional white spaces MUST NOT be added.

If the form server does not support this protocol function, the protocol server MUST NOT return a response body, but instead, it MUST return Status-Code 204, as specified in section [2.2.2.1.1.](#page-11-7)

#### <span id="page-12-1"></span>**2.2.2.3.3 Response for Rendering URL Construction Request**

Responses with Status-Code 200 OK MUST return a message body (1), as specified in the following ABNF.

```
message-body =/ "OpenInFormServer=" (rendering-url)
rendering-url = (url-path) "?" (query-component) "&OpenIn=Browser"
url-path = scheme ":" hier-part "/_layouts/15/FormServer.aspx"
```
The **rendering-url** rule in the ABNF refers to the URL that the protocol server MUST return so that the form (2) can be rendered in a Web browser. It MUST be a valid **[absolute URI](%5bMS-OFCGLOS%5d.pdf)**, as specified in [\[RFC3986\]](http://go.microsoft.com/fwlink/?LinkId=90453) section 4.3. If the form server is enabled on the protocol server, FormServer.aspx MUST exist in the site collection.

The **query-component** rule in the constructed URL MUST contain only the supported parameters that are sent from the protocol client, as specified in section  $2.2.1.3.2.3$ . The protocol server SHOULD return un-escaped characters when the value of the query parameter contains **[Unicode](%5bMS-OFCGLOS%5d.pdf)** characters, but MAY return percent-encoded characters, as specified in [\[RFC3986\]](http://go.microsoft.com/fwlink/?LinkId=90453) section 2.1, for the query parameter values in the query component (1). When the *SaveLocation* parameter is present in **rendering-url**, the protocol server SHOULD replace the "&" character before the *SaveLocation* parameter with a "?" character in the constructed rendering URL.

The ABNF for **scheme** and **hier-part** is specified in [\[RFC3986\]](http://go.microsoft.com/fwlink/?LinkId=90453) section 3.3.

*Copyright © 2014 Microsoft Corporation.* 

# <span id="page-13-0"></span>**3 Protocol Details**

## <span id="page-13-1"></span>**3.1 Common Details**

<span id="page-13-10"></span>This section specifies details common to both protocol server and protocol client behavior.

Except where specified, protocol clients SHOULD interpret HTTP Status-Codes returned by the protocol server as specified in [\[RFC1945\]](http://go.microsoft.com/fwlink/?LinkId=90300) section 9 or [\[RFC2616\]](http://go.microsoft.com/fwlink/?LinkId=90372) section 10.

This protocol allows protocol servers to perform implementation-specific authorization checks and notify protocol clients of authorization faults using HTTP Status-Codes.

## <span id="page-13-2"></span>**3.1.1 Abstract Data Model**

<span id="page-13-9"></span>This section specifies a conceptual model of possible data organization that an implementation maintains to participate in this protocol. The specified organization is provided to facilitate the explanation of how the protocol behaves. This document does not mandate that implementations adhere to this model as long as their external behavior is consistent with that specified in this document.

The following paragraphs specify the following terms in the context of this protocol.

**Base URL:** The portion of the **Request-URI** that matches the **base** rule in the ABNF in section [2.2.1.3.1.](#page-8-10)

**Query Parameters:** The parameters in the query component (1) of the **Request-URI**, as specified in section  $2.2.1.3.2$ , and its subsections.

#### <span id="page-13-3"></span>**3.1.2 Timers**

<span id="page-13-16"></span><span id="page-13-12"></span>None.

## <span id="page-13-4"></span>**3.1.3 Initialization**

<span id="page-13-11"></span>None.

## <span id="page-13-5"></span>**3.1.4 Higher-Layer Triggered Events**

<span id="page-13-13"></span>None.

#### <span id="page-13-6"></span>**3.1.5 Message Processing Events and Sequencing Rules**

<span id="page-13-15"></span>None.

#### <span id="page-13-7"></span>**3.1.6 Timer Events**

<span id="page-13-14"></span>None.

## <span id="page-13-8"></span>**3.1.7 Other Local Events**

None.

*[MS-FSFDP] — v20141019 Forms Services Feature Detection Protocol* 

## <span id="page-14-0"></span>**3.2 Client Details**

### <span id="page-14-1"></span>**3.2.1 Abstract Data Model**

<span id="page-14-10"></span><span id="page-14-7"></span>As specified in section  $3.1.1$ .

### <span id="page-14-2"></span>**3.2.2 Timers**

<span id="page-14-9"></span>None.

## <span id="page-14-3"></span>**3.2.3 Initialization**

None.

## <span id="page-14-4"></span>**3.2.4 Higher-Layer Triggered Events**

<span id="page-14-8"></span><span id="page-14-6"></span>None.

#### <span id="page-14-5"></span>**3.2.5 Message Processing Events and Sequencing Rules**

The Request-URI that the protocol client sends to the protocol server MUST contain the query component (1) and MUST follow the rules that are specified in section  $2.2.1.3$ .

The protocol client MUST interpret the response based on the HTTP Status-Code as follows:

**Status-Code** 200 OK: The request was successful and form server features are enabled on the protocol server. The response MUST be interpreted as specified in the following table.

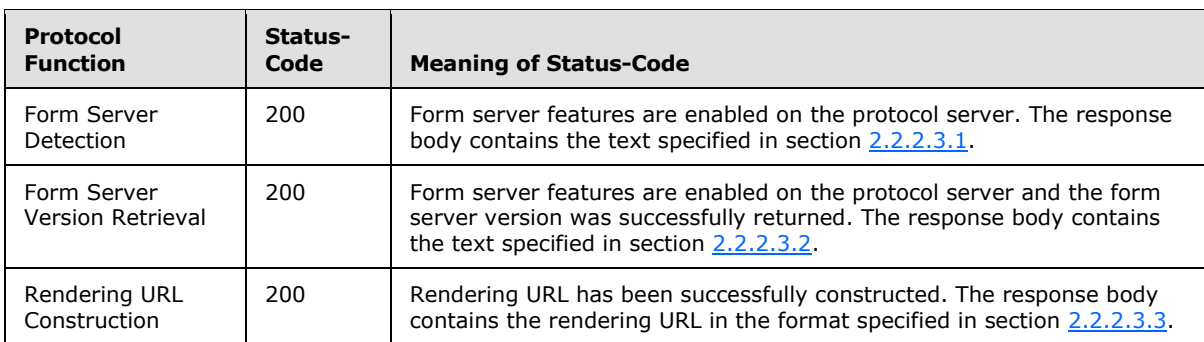

**Status-Code 204:** The request was successful, and the response MUST be interpreted as specified in the following table. The protocol server MUST NOT return a response body.

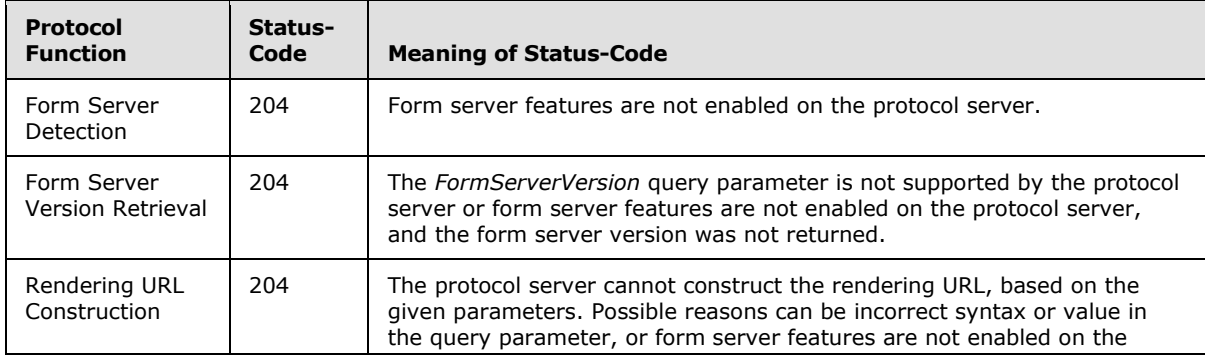

*[MS-FSFDP] — v20141019 Forms Services Feature Detection Protocol* 

*Copyright © 2014 Microsoft Corporation.* 

*Release: October 30, 2014* 

*15 / 25*

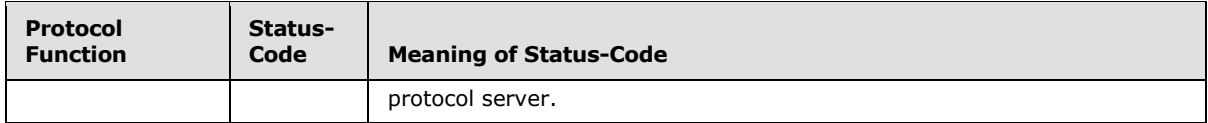

- **Status-Code 302:** As specified in [\[RFC2616\]](http://go.microsoft.com/fwlink/?LinkId=90372) section 10.3.3.
- **Status-Code 4xx/5xx:** The request failed. The response body MUST NOT contain the text specified in section  $2.2.2.3.1$ , section  $2.2.2.3.2$ , and section  $2.2.2.3.3$ , but can include informative text providing details of the failure.

### <span id="page-15-0"></span>**3.2.6 Timer Events**

<span id="page-15-10"></span><span id="page-15-9"></span>None.

### <span id="page-15-1"></span>**3.2.7 Other Local Events**

None.

### <span id="page-15-2"></span>**3.3 Server Details**

### <span id="page-15-3"></span>**3.3.1 Abstract Data Model**

<span id="page-15-14"></span><span id="page-15-8"></span>As specified in section  $3.1.1$ .

#### <span id="page-15-4"></span>**3.3.2 Timers**

<span id="page-15-12"></span>None.

### <span id="page-15-5"></span>**3.3.3 Initialization**

<span id="page-15-11"></span>None.

## <span id="page-15-6"></span>**3.3.4 Higher-Layer Triggered Events**

<span id="page-15-13"></span>None.

## <span id="page-15-7"></span>**3.3.5 Message Processing Events and Sequencing Rules**

The protocol server MUST process request messages received from a protocol client as follows:

- the protocol server MUST validate that the request syntax matches the syntax specified in section [2.2.1.3.](#page-8-12) If the syntax is not valid, the protocol server MUST return Status-Code 204.
- $\bullet$  before checking any of the other query parameters in the query component  $(1)$ , the protocol server MUST look for the presence of the *IsFormServerEnabled* parameter. If the parameter *IsFormServerEnabled* exists:
	- the protocol server MUST process the request as a form server detection request and MUST ignore any extra parameters.
	- if the form server is enabled on the protocol server, the protocol server MUST return Status-Code 200 OK. For such a response, the protocol server MUST generate a response body that MUST contain the text specified in section [2.2.2.3.1.](#page-11-9)

*[MS-FSFDP] — v20141019 Forms Services Feature Detection Protocol* 

<span id="page-16-2"></span>if the form server is not enabled on the protocol server, the protocol server MUST return Status-Code 204 No Content.

- if the parameter *IsFormServerEnabled* does not exist in the query parameters, the protocol server SHOUL[D<5>](#page-21-5) look for the presence of the *FormServerVersion* parameter. If the parameter *FormServerVersion* exists and is supported by the protocol server:
	- the protocol server MUST process the request as a form server version retrieval request and MUST ignore any extra parameters.
	- if the form server is enabled on the protocol server, the protocol server MUST return Status-Code 200 OK. For such a response, the protocol server MUST generate a response body that MUST contain the text specified in section [2.2.2.3.2.](#page-12-2)
	- if the form server is not enabled on the protocol server, the protocol server MUST return Status-Code 204 No Content.
- if the parameter *IsFormServerEnabled* does not exist in the query parameters, and either the form server version retrieval method is not supported or the *FormServerVersion* query parameter is not present:
	- the protocol server MUST verify that the parameter list conforms to one of the supported combinations specified in section  $2.2.1.3.2.3$ . If the combination of parameters is not valid, the protocol server MUST return Status-Code 204 No Content.
	- the protocol server MUST validate that the values for the *XmlLocation* and *XsnLocation* parameters are valid, as specified in the table in section [2.2.1.3.2.3.](#page-9-3) If the validation fails, the protocol server MUST return Status-Code 204 No Content.
	- the protocol server MUST validate that the protocol client has permission to the resources specified by the parameter values. If the validation fails, the protocol server SHOULD return Status-Code 401 Unauthorized, but MAY <6> return a different code.
	- if the validation succeeds and form server features are enabled on the protocol server, the protocol server MUST return Status-Code 200 OK. For a response with Status-Code 200 OK, the protocol server MUST generate a response body as specified in section [2.2.2.3.3,](#page-12-3) and as shown in the example in section [4.3.2.1.](#page-19-3)
	- if form server features are not enabled on the protocol server, the protocol server MUST return Status-Code 204 No Content.

## <span id="page-16-3"></span><span id="page-16-0"></span>**3.3.6 Timer Events**

<span id="page-16-5"></span><span id="page-16-4"></span>None.

#### <span id="page-16-1"></span>**3.3.7 Other Local Events**

None.

# <span id="page-17-0"></span>**4 Protocol Examples**

<span id="page-17-13"></span>This section illustrates the messages exchanged when a protocol client makes a successful HTTP request to a protocol server using this protocol.

## <span id="page-17-1"></span>**4.1 Form Server Detection**

<span id="page-17-7"></span>The example in the following subsections shows the client and server interaction during form server detection.

## <span id="page-17-2"></span>**4.1.1 Client Request**

<span id="page-17-8"></span>The following example is a protocol client request to detect whether form server features are enabled on the protocol server.

```
GET /_layouts/FormServerDetector.aspx?IsFormServerEnabled=check HTTP/1.1
Accept: */*
Host: www.contoso.com
```
# <span id="page-17-3"></span>**4.1.2 Server Response**

## <span id="page-17-4"></span>**4.1.2.1 Response When Form Server Is Enabled**

The following example shows the response text when form server features are enabled on the protocol server.

```
HTTP/1.1 200 OK
Cache-Control: private
Content-Length: 39
Content-Type: text/html; charset=utf-8
Server: Microsoft-IIS/6.0
X-Powered-By: ASP.NET
<server IsFormServerEnabled = 'true' />
```
## <span id="page-17-5"></span>**4.1.2.2 Response When Form Server Is Not Enabled**

The following example shows the response text when form server features are not enabled on the protocol server.

```
HTTP/1.1 204 No Content
Cache-Control: Private
Content-Length: 0
Server: Microsoft-IIS/6.0
X-Powered-By: ASP.NET
```
## <span id="page-17-6"></span>**4.2 Form Server Version Retrieval**

The example in the following subsections shows client and server interaction during the form server version retrieval.

*[MS-FSFDP] — v20141019 Forms Services Feature Detection Protocol* 

*Copyright © 2014 Microsoft Corporation.* 

## <span id="page-18-0"></span>**4.2.1 Client Request**

The following example is a protocol client request to get the version of form server.

```
GET /_layouts/FormServerDetector.aspx?FormServerVersion=check HTTP/1.1
Accept: */*
Host: www.contoso.com
```
## <span id="page-18-1"></span>**4.2.2 Server Response**

#### <span id="page-18-2"></span>**4.2.2.1 Response When Form Server Is Enabled**

The following example shows the response text when form server features are enabled on the protocol server.

```
HTTP/1.1 200 OK
Cache-Control: private
Content-Length: 35
Content-Type: text/html; charset=utf-8
Server: Microsoft-IIS/6.0
X-Powered-By: ASP.NET
<server FormServerVersion = '15' />
```
#### <span id="page-18-3"></span>**4.2.2.2 Response When Form Server Is Not Enabled**

The following example shows the response text when form server features are not enabled on the protocol server.

```
HTTP/1.1 204 No Content
Cache-Control: Private
Content-Length: 0
Server: Microsoft-IIS/6.0
X-Powered-By: ASP.NET
```
#### <span id="page-18-4"></span>**4.3 Rendering URL Construction**

The example in the following subsections shows client and server interaction during the construction of the rendering URL.

#### <span id="page-18-5"></span>**4.3.1 Client Request**

<span id="page-18-6"></span>The following example is a request to obtain the rendering URL of an existing form (2) from the protocol server.

```
GET / layouts/FormServerDetector.aspx?XmlLocation=/Folder/filename.xml HTTP/1.1
Accept: */*
Host: www.contoso.com
```
*[MS-FSFDP] — v20141019 Forms Services Feature Detection Protocol* 

*Copyright © 2014 Microsoft Corporation.* 

### <span id="page-19-0"></span>**4.3.2 Server Response**

## <span id="page-19-1"></span>**4.3.2.1 Response When Form Server Is Enabled**

<span id="page-19-4"></span>The following example shows the response text of a request as shown in section  $4.3.1$ , when the parameter is valid and form server features are enabled on the protocol server.

```
HTTP/1.1 200 OK
Cache-Control: private
Content-Length: 102
Content-Type: text/html; charset=utf-8
Server: Microsoft-IIS/6.0
X-Powered-By: ASP.NET
```

```
OpenInFormServer=http://www.contoso.com/_layouts/FormServer.aspx?XmlLocation=/Folder/filename
.xml&OpenIn=Browser
```
### <span id="page-19-2"></span>**4.3.2.2 Response When Form Server Is Not Enabled**

The following example shows the response text of a request as given in section  $4.3.1$ , when form server features are not enabled on the protocol server.

```
HTTP/1.1 204 No Content
Cache-Control: Private
Content-Length: 0
Server: Microsoft-IIS/6.0
X-Powered-By: ASP.NET
```
*[MS-FSFDP] — v20141019 Forms Services Feature Detection Protocol* 

*Copyright © 2014 Microsoft Corporation.* 

# <span id="page-20-0"></span>**5 Security**

## <span id="page-20-1"></span>**5.1 Security Considerations for Implementers**

<span id="page-20-3"></span>This protocol introduces no additional security considerations beyond those applicable to its underlying protocols.

## <span id="page-20-2"></span>**5.2 Index of Security Parameters**

<span id="page-20-4"></span>None.

*[MS-FSFDP] — v20141019 Forms Services Feature Detection Protocol* 

*Copyright © 2014 Microsoft Corporation.* 

# <span id="page-21-0"></span>**6 Appendix A: Product Behavior**

<span id="page-21-7"></span>The information in this specification is applicable to the following Microsoft products or supplemental software. References to product versions include released service packs:

- Microsoft Office Forms Server 2007
- Microsoft Office InfoPath 2007
- **Microsoft InfoPath 2010**
- Microsoft InfoPath 2013
- Microsoft Office SharePoint Server 2007
- Microsoft SharePoint Server 2010
- Microsoft SharePoint Server 2013

Exceptions, if any, are noted below. If a service pack or Quick Fix Engineering (QFE) number appears with the product version, behavior changed in that service pack or QFE. The new behavior also applies to subsequent service packs of the product unless otherwise specified. If a product edition appears with the product version, behavior is different in that product edition.

Unless otherwise specified, any statement of optional behavior in this specification that is prescribed using the terms SHOULD or SHOULD NOT implies product behavior in accordance with the SHOULD or SHOULD NOT prescription. Unless otherwise specified, the term MAY implies that the product does not follow the prescription.

<span id="page-21-1"></span> $\leq$  1> Section 2.2.1.3.1: SharePoint Server 2010 exposes this protocol by appending "/\_layouts/FormServerDetector.aspx" to the URL of the site (2); SharePoint Server 2013 exposes this protocol by appending "/\_layouts/15/FormServerDetector.aspx" to the URL of the site (2).

<span id="page-21-2"></span>[<2> Section 2.2.1.3.1:](#page-8-14) SharePoint Server 2010 returns HTTP Status-Code 404

<span id="page-21-3"></span>[<3> Section 2.2.1.3.2.2: T](#page-9-4)he form server version retrieval function is only supported in SharePoint Server 2010.

<span id="page-21-4"></span>[<4> Section 2.2.2.1.2:](#page-11-10) Office SharePoint Server 2007 and SharePoint Server 2010 return a 401 Unauthorized Status-Code if the client is not authorized to access the path in the **Request-URI**. If the client is authorized to access the path in the **Request-URI** but is not authorized to access a resource identified by the query parameters in the **Request-URI**, SharePoint Server 2010 returns a 204 No Content Status-Code and Office SharePoint Server 2007 returns a 302 Found Status-Code.

<span id="page-21-5"></span>[<5> Section 3.3.5: T](#page-16-2)he *FormServerVersion* query parameter is only supported in SharePoint Server 2010.

<span id="page-21-6"></span>[<6> Section 3.3.5: I](#page-16-3)f the client is authorized to access the path in the **Request-URI** but is not authorized to access a resource identified by the query parameters in the **Request-URI**, SharePoint Server 2010 returns a 204 No Content Status-Code and Office SharePoint Server 2007 returns a 302 Found Status-Code.

*[MS-FSFDP] — v20141019 Forms Services Feature Detection Protocol* 

*Copyright © 2014 Microsoft Corporation.* 

# <span id="page-22-0"></span>**7 Change Tracking**

<span id="page-22-1"></span>No table of changes is available. The document is either new or has had no changes since its last release.

*[MS-FSFDP] — v20141019 Forms Services Feature Detection Protocol* 

*Copyright © 2014 Microsoft Corporation.* 

# <span id="page-23-0"></span>**8 Index**

## **A**

Abstract data model [client](#page-14-7) 15 [common](#page-13-9) 14 [server](#page-15-8) 16 **[Applicability](#page-7-5) 8** 

## **C**

[Capability negotiation](#page-7-6) 8 [Change tracking](#page-22-1) 23 Client [abstract data model](#page-14-7) 15 [higher-layer triggered events](#page-14-8) 15 [initialization](#page-14-9) 15 [message processing](#page-14-6) 15 [other local events](#page-15-9) 16 [overview](#page-13-10) 14 [sequencing rules](#page-14-6) 15 [timer events](#page-15-10) 16 [timers](#page-14-10) 15 Common [abstract data model](#page-13-9) 14 [higher-layer triggered events](#page-13-11) 14 [initialization](#page-13-12) 14 [message processing](#page-13-13) 14 [other local events](#page-13-14) 14 [overview](#page-13-10) 14 [sequencing rules](#page-13-13) 14 [timer events](#page-13-15) 14 [timers](#page-13-16) 14

#### **D**

Data model - abstract [client](#page-14-7) 15 [common](#page-13-9) 14 [server](#page-15-8) 16

#### **E**

Examples [form server detection](#page-17-7) 18 [client request](#page-17-8) 18 [server response](#page-17-9) 18 [when enabled](#page-17-10) 18 [when not enabled](#page-17-11) 18 [form server version retrieval](#page-17-12) 18 [client request](#page-18-7) 19 [server response](#page-18-8) 19 [when enabled](#page-18-9) 19 [when not enabled](#page-18-10) 19 [overview](#page-17-13) 18 [rendering URL construction](#page-18-11) 19 [client request](#page-18-6) 19 [server response](#page-19-4) 20 [when enabled](#page-19-3) 20 [when not enabled](#page-19-5) 20

## **F**

```
Fields - vendor-extensible 8
Form server detection example 18
  client request 18
 server response 18
    when form server is enabled 18
   when form server is not enabled 18
Form server version retrieval example 18
  client request 19
  server response 19
    when form server is enabled 19
    when form server is not enabled 19
```
#### **G**

[Glossary](#page-5-4) 6

#### **H**

Higher-layer triggered events [client](#page-14-8) 15 [common](#page-13-11) 14 [server](#page-15-11) 16

## **I**

Implementer - [security considerations](#page-20-3) 21 [Index of security parameters](#page-20-4) 21 [Informative references](#page-6-4) 7 Initialization [client](#page-14-9) 15 [common](#page-13-12) 14 [server](#page-15-12) 16 [Introduction](#page-5-5) 6

#### **M**

Message processing [client](#page-14-6) 15 [common](#page-13-13) 14 [server](#page-15-13)<sub>16</sub> [Message syntax](#page-8-15) 9 [request syntax](#page-8-16) 9 [response syntax](#page-11-11) 12 Messages [message syntax](#page-8-15) 9 [request syntax](#page-8-16) 9 [response syntax](#page-11-11) 12 [transport](#page-8-9) 9

#### **N**

[Normative references](#page-6-5) 7

#### **O**

Other local events

*[MS-FSFDP] — v20141019 Forms Services Feature Detection Protocol* 

*Copyright © 2014 Microsoft Corporation.* 

[client](#page-15-9) 16 [common](#page-13-14) 14 [server](#page-16-4) 17 [Overview \(synopsis\)](#page-6-6) 7

#### **P**

Parameters - [security index](#page-20-4) 21 [Preconditions](#page-7-8) 8 [Prerequisites](#page-7-8) 8 [Product behavior](#page-21-7) 22

## **Q**

Query component [request for form server detection](#page-9-5) 10 [request for form server version retrieval](#page-9-6) 10 [request for rendering URL construction](#page-9-3) 10

## **R**

[References](#page-5-6) 6 [informative](#page-6-4) 7 [normative](#page-6-5) 7 [Relationship to other protocols](#page-6-7) 7 [Rendering URL construction example](#page-18-11) 19 [client request](#page-18-6) 19 [server response](#page-19-4) 20 [when form server is enabled](#page-19-3) 20 [when form server is not enabled](#page-19-5) 20 [Request headers message](#page-10-1) 11 [Request HTTP method message](#page-8-17) 9 [Request HTTP version message](#page-8-18) 9 Request syntax [request headers message](#page-10-1) 11 [request HTTP method message](#page-8-17) 9 [request HTTP version message](#page-8-18) 9 [request URI message](#page-8-12) 9 [details](#page-8-10) 9 [query component](#page-8-11) 9 [Request URI message](#page-8-12) 9 [details](#page-8-10) 9 [query component](#page-8-11) 9 [request for form server detection](#page-9-5) 10 [request for form server version retrieval](#page-9-6) 10 [request for rendering URL construction](#page-9-3) 10 [Response body syntax](#page-11-8) 12 [response for form server detection request](#page-11-9) 12 [response for form server version retrieval request](#page-12-2) 13 [response for rendering URL construction request](#page-12-3) 13 [Response headers](#page-11-12) 12 [Response status-line message](#page-11-13) 12 [failure response](#page-11-14) 12 [success response](#page-11-7) 12 Response syntax [response body syntax](#page-11-8) 12 [response for form server detection request](#page-11-9) 12 [response for form server version retrieval](#page-12-2)  [request](#page-12-2) 13

[response for rendering URL construction](#page-12-3)  [request](#page-12-3) 13 [response headers](#page-11-12) 12 response status-line [failure response](#page-11-14) 12 [success response](#page-11-7) 12 [response status-line message](#page-11-13) 12

## **S**

**Security** [implementer considerations](#page-20-3) 21 [parameter index](#page-20-4) 21 Sequencing rules [client](#page-14-6) 15 [common](#page-13-13) 14 [server](#page-15-13) 16 Server [abstract data model](#page-15-8) 16 [higher-layer triggered events](#page-15-11) 16 [initialization](#page-15-12) 16 [message processing](#page-15-13) 16 [other local events](#page-16-4) 17 [overview](#page-13-10) 14 [sequencing rules](#page-15-13) 16 [timer events](#page-16-5) 17 [timers](#page-15-14) 16 [Standards assignments](#page-7-9) 8

#### **T**

```
Timer events
  client 16
  common 14
  server 17
Timers
  client 15
  common 14
  server 16
Tracking changes 23
Transport 9
Triggered events - higher-layer
  client 15
  common 14
  server 16
```
## **V**

[Vendor-extensible fields](#page-7-7) 8 [Versioning](#page-7-6) 8

*[MS-FSFDP] — v20141019 Forms Services Feature Detection Protocol* 

*Copyright © 2014 Microsoft Corporation.*